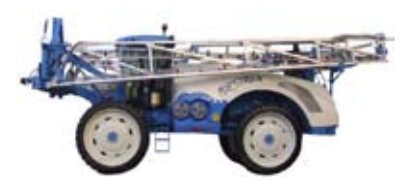

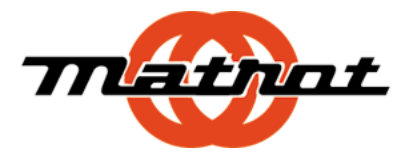

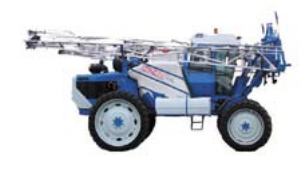

## *Impulsions roues sur Spraymatic 2*

- 1) baliser 200 mètres dans un champ en ligne droite ( poser 2 jalons )
- 2) remplir la cuve à moitié
- 3) se mettre sur la ligne PROG au boîtier Spraymatic
- 4) se mettre au départ du jalon ' 0 '
- 5) appuyer sur la touche C pour mettre le compteur à zéro
- 6) avancer en vitesse moyenne jusqu'au 200 m
- 7) s'arrêter au 200 m ( ne plus avancer ni reculer )
- 8) noter la valeur inscrite sur l'afficheur gauche du boîtier
- 9) multiplier cette valeur par 5
- 10) programmer cette valeur sur le paramètre n° 1
- 11) recommencer l'opération pour contrôle